# **KENDRIYA VIDYALAYA SANGATHAN, MUMBAI REGION**

# **1 st Pre-Board Examination 2019-20**

**Class : 12th Subject : Informatics Practices (IP)**

**Time : 03 hrs** Max. Mark : 70

# *General Instructions:*

- *All questions are compulsory*
- *Question Paper is divided into 4 sections A,B,C and D.*
- *Section A comprises of questions(1 and 2) (i) Question 1 comprises Data Handling-2(DH-2)(Series, Numpy) (ii) Question 2 comprises of question from Data Handling -2(DH-2)(Data Frames and its operations)*
- *Section B comprises of questions from Basic Software Engineering.*
- *Section C comprises of questions from Data Management-2(DM-2)*
- *Section C comprises of questions from Society, Law and Ethics-2(SLE-2)*

### **SECTION -A**

1 (a) Find the output of following program : 1

```
import numpy as np 
d=np.array([10,20,30,40,50,60,70]) 
print(d[-1:-4:-1])
```
 (b) Fill in the blank with appropriate numpy method to calculate and print the variance of an array.  $1$ 

```
 import numpy as np 
data=np.array([1, 2, 3, 4, 5, 6])
print(np. (data,ddof=0))
```
(c) Mr. Kamlesh wants to plot a Bar Graph for the given set of values of months on x-axis and number of participants who attended workshop in particular month on y-axis. Complete the code to perform the following :

(i) To plot the bar graph in *statement 1* ½

(ii) To add label for x-axis as "No. of Students attended" in graph in *statement 2* ½

```
import matplotlib.pyplot as plt 
x=['JAN', 'FEB', 'MAR', 'APR','MAY','JUN'] 
y=[30,20,30,50,10,60]
      _____________________ Statement 1 
            _____________________ Statement 2
```
**OR**

Ms. Shalu wants to plot a Line Chart for the given set of values of months on x-axis and number of participants who attended workshop in particular month on y-axis. Complete the code to perform the following :

(i) To plot the Line Chart in *statement 1*

(ii) To add Title as "Status of Workshop" in graph in *statement 2*

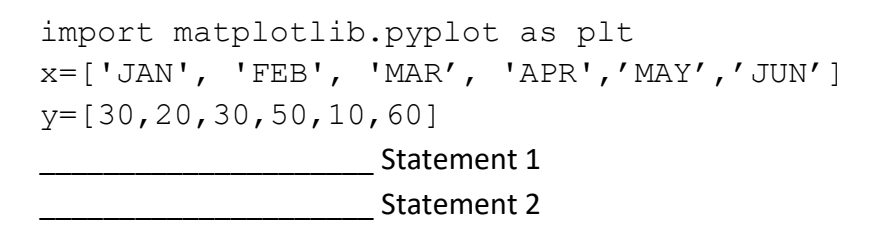

(d) Write the output of the following code : 2

```
import numpy as np
a=[[1,2,3,4], [5,6,7,8]]b=[[1,2,3,4],[5,6,7,8]]
n=np.concatenate((a, b), axis=0)
print(n[1])
print(n[1][1])
```
 (e) Write a code to plot the Monthly Attendance of students in class as shown in the figure given below: 2

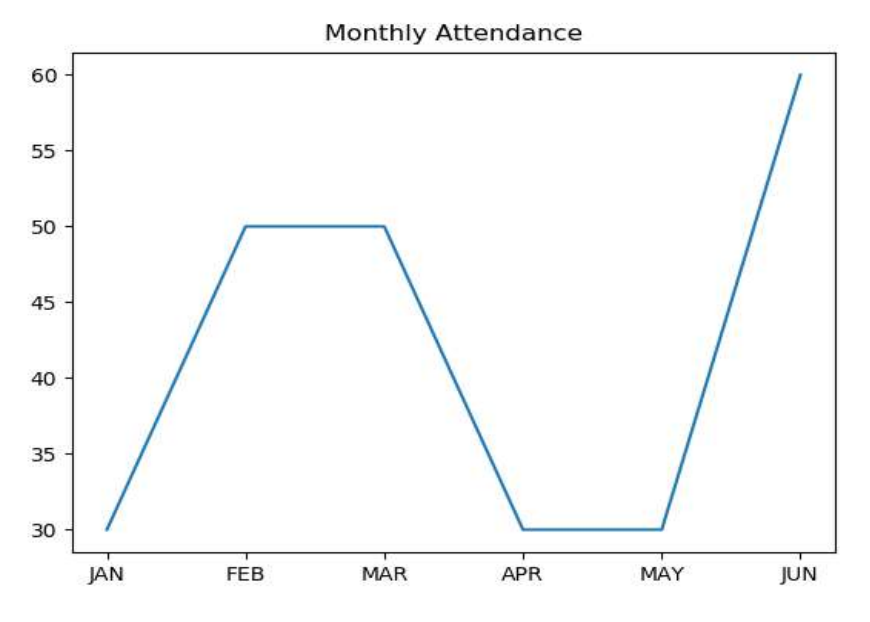

- (f) What is series? Explain with the help of an example. 2
- (g) Write a NumPy program to create a 3x3 identity matrix, i.e. diagonal elements are 0, the rest are 1. 3

**OR**

Write a NumPy program to create a 3x3 identity matrix, where all elements are 2.

2.(a) and method is used to rename any index, column or row of a Series or Dataframe : 1

(i) rename()

(ii) reindex()

(iii) reframe()

(iv) none of the above

(b) Suman wants to display the first 5 rows of the dataframe df. Which function she has to use ?  $1$ 

**OR**

Write the command to read data from data.csv file to create dataframe.

(c) Consider the following python code and write the output : 1

import pandas as pd K=pd.Series([2,4,6,8,10])  $s = pd.Series(K)$ print (s)

(d) Write a small python code to insert a row in following dataframe df at location 2.  $1$ 

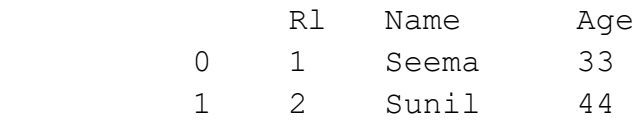

(e) What is Pivoting? Name any two functions of Pandas which support pivoting. 2

(f) Write python code to create following dataframe : 2

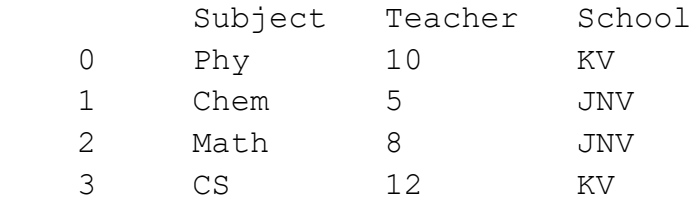

**OR**

Write a small python code to create a dataframe with headings('Rollno' and 'Name') using the list given below :

```
[[1,'Shayam'],[2,'Mohan'],[3,'Kamla'],[4,'Kamalesh']]
```
(g) Consider the following dataframe, and answer the questions given below: 3

 df = pd.DataFrame({'Phy':[20, 40, 50, 44, 30], 'Chem':[58, 25, 54, 30, 29], 'Math':[20, 16, 70, 36, 82], 'IP':[80, 37, 55, 80, 60]})

Write the code to find :

(i) 'mean' value from above dataframe df over the index axis. (Skip NaN value)

- (ii) 'sum' function to find the sum of all the values over the index axis.
- (iii) ' median' of the dataframe df.

**OR**

Give Dataframe df is as follows :

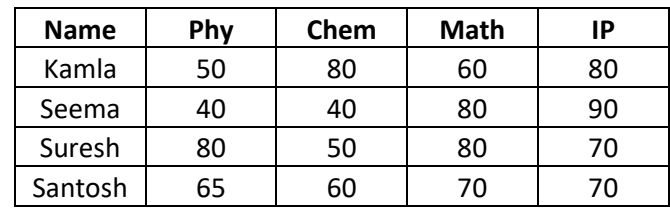

(i) Write command to compute the sum of all subjects of every students of the data frame.

- (ii) Write command to compute mean of column 'IP'.
- (iii) Write command to compute average all subjects for 'Kamla'
- (h) Find the output of the following code: 3

```
import pandas as pd
data = [{'Rollno': 1, 'Name': 'Shyam', 'Marks':60 },
         {'Rollno': 2, 'Name': 'Kamal', 'Marks':70 },
         {'Rollno': 5, 'Name': 'Sheela', 'Marks':30 }]
df1 = pd.DataFrame(data, columns=['Rollno', 'Name'])
df2 = pd.DataFrame(data, index=['Rollno', 'Name', 'Marks'], 
               columns=['Rollno', 'Marks'])
print(df1)
print(df2)
```
(i) A datafraame **df** stores data year, month & passenger as bellow : 4

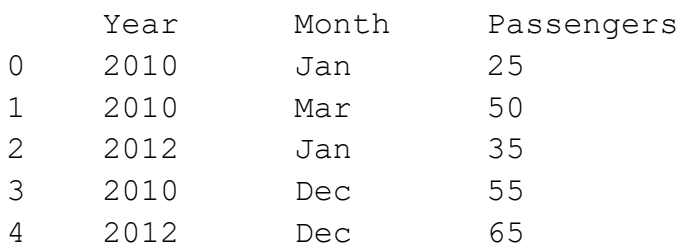

Using above dataframe write command for following :

- (a) Compute Total Passenger per year
- (b) Computer Average passenger per year

 *Hint : use of pivot\_table*

# **SECTION –B**

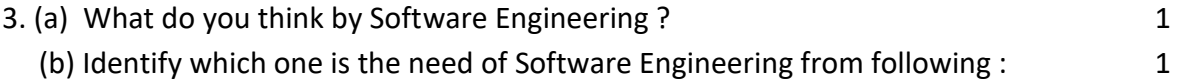

- i) Software Engineering
- ii) Cost Control
- iii) Data Analysis
- iv) Data mining
- (c) What is pair programming concept? 1
- (d) What is Feasibility Study in area of Software Engineering ? 2

### **OR**

Differentiate between Waterfall Model and Spiral model.

 (e) Give pictorial representation of Waterfall Model and give one advantage and one disadvantage of Waterfall Model . 33

### **OR**

 Give pictorial representation of Spiral Model and give one advantage and one disadvantage of Spiral Model .

- (f) What is Version Control System, what are the types of Version Control System ? 3
- (g) Draw a use case diagram and identify the **actors** and **communication** for the situations :
	- i) A period of Computer Class subject 'IP' 4
	- ii) Booking of OLA Taxi

### **OR**

 Look at the following use case diagrams and write the actors and the situation depicted by the use case diagrams :

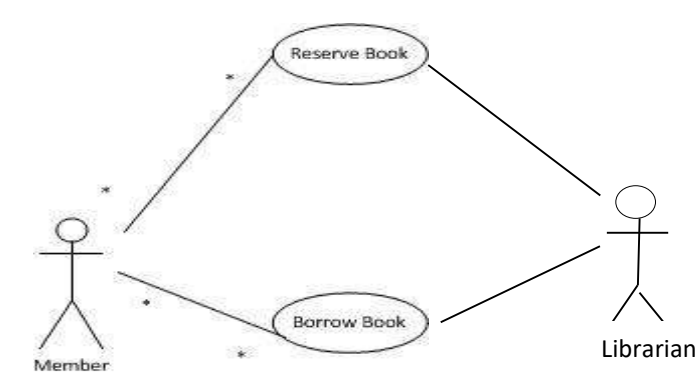

### **SECTION –C**

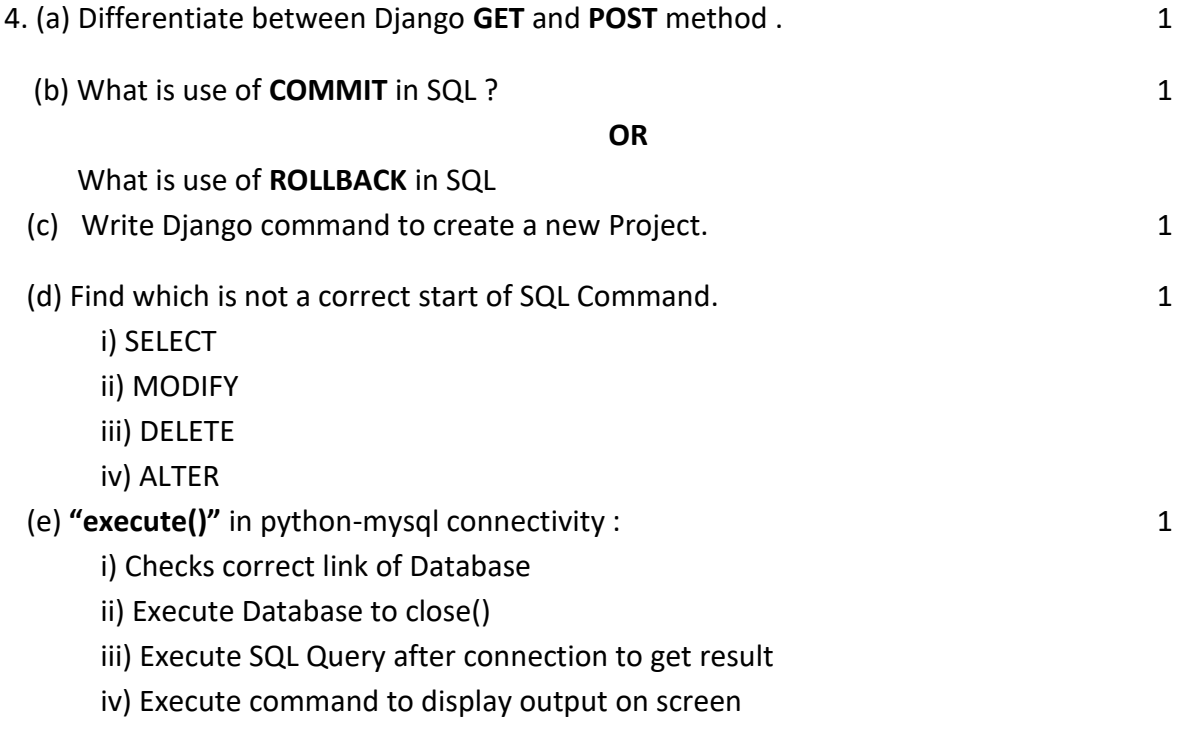

(f) Pinkiy has recently started learning Database. Help her in understanding : 3

- i) Primary key and Candidate key
- ii) Degree and Cardinality

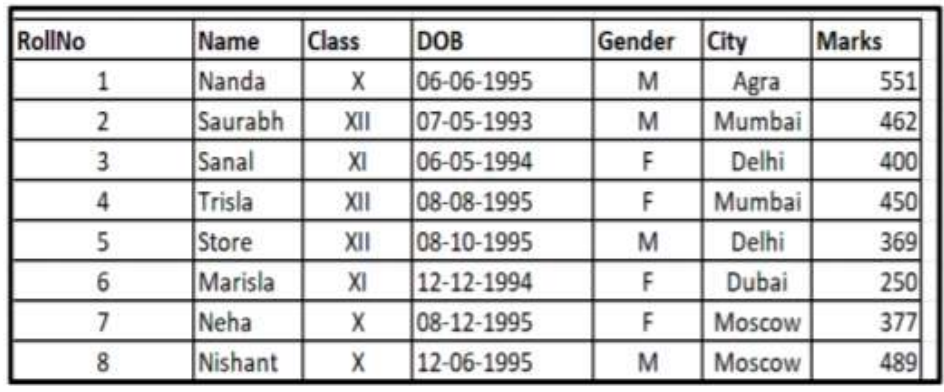

(g) On the basis of 'Student'' table below answer the questions : 3

i) Give output of following SQL SELECT GENDER, COUNT(\*) FROM STUDENT GROUP BY GENDER;

- ii) Find the Degree and Cardinality of the table.
- iii) Write SQL to display different Cities available in table.

(h) Write SQL (i) to (iv) and output for (v) and (vi) based on following table :  $4$ 

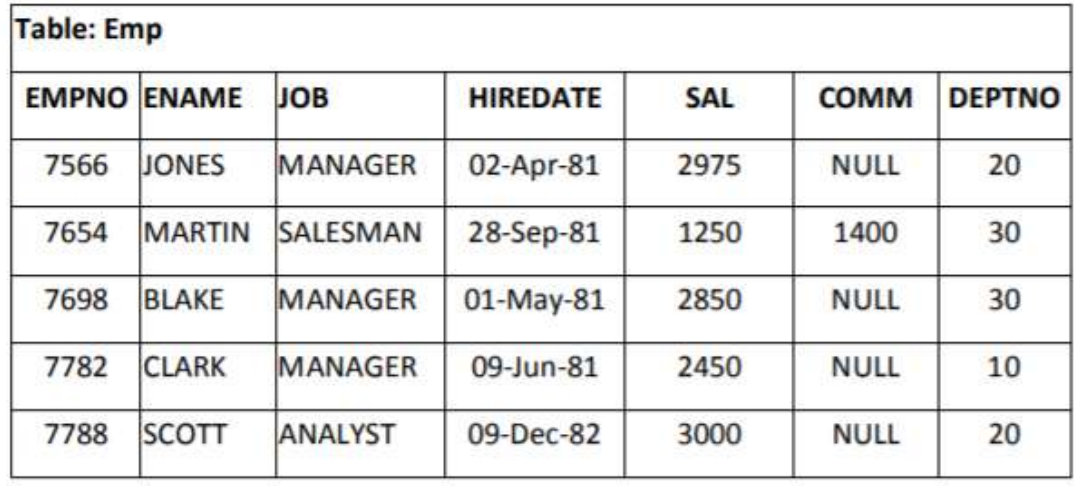

i) To list the Employee Name who are not getting any commission(COMM).

ii) Display Name of Employee whose name start with character 'A'.

iii) To count number of Jobs available in company i.e. in EMP table.

iv) To display Employee no. and name of employees in decreasing order of Salary.

v) SELECT ENAME, SAL\*10 FROM EMP WHERE DEPTNO=10;

vi) SELECT YEAR(HIREDATE) FROM EMP WHERE DEPTNO=20 AND JOB='ANALYST'

**OR**

(i) Write Python-MySQL connectivity code for following situation : In a school, a database named "school" is created in mysql whose password is "kvs". Suman is trying to delete a record of student whose rollno is 10.

(ii) Write the code in python to write the following row contents in "student.csv" file.

row =  $[14$ ', ' Danny', ' New York']

### **SECTION –D**

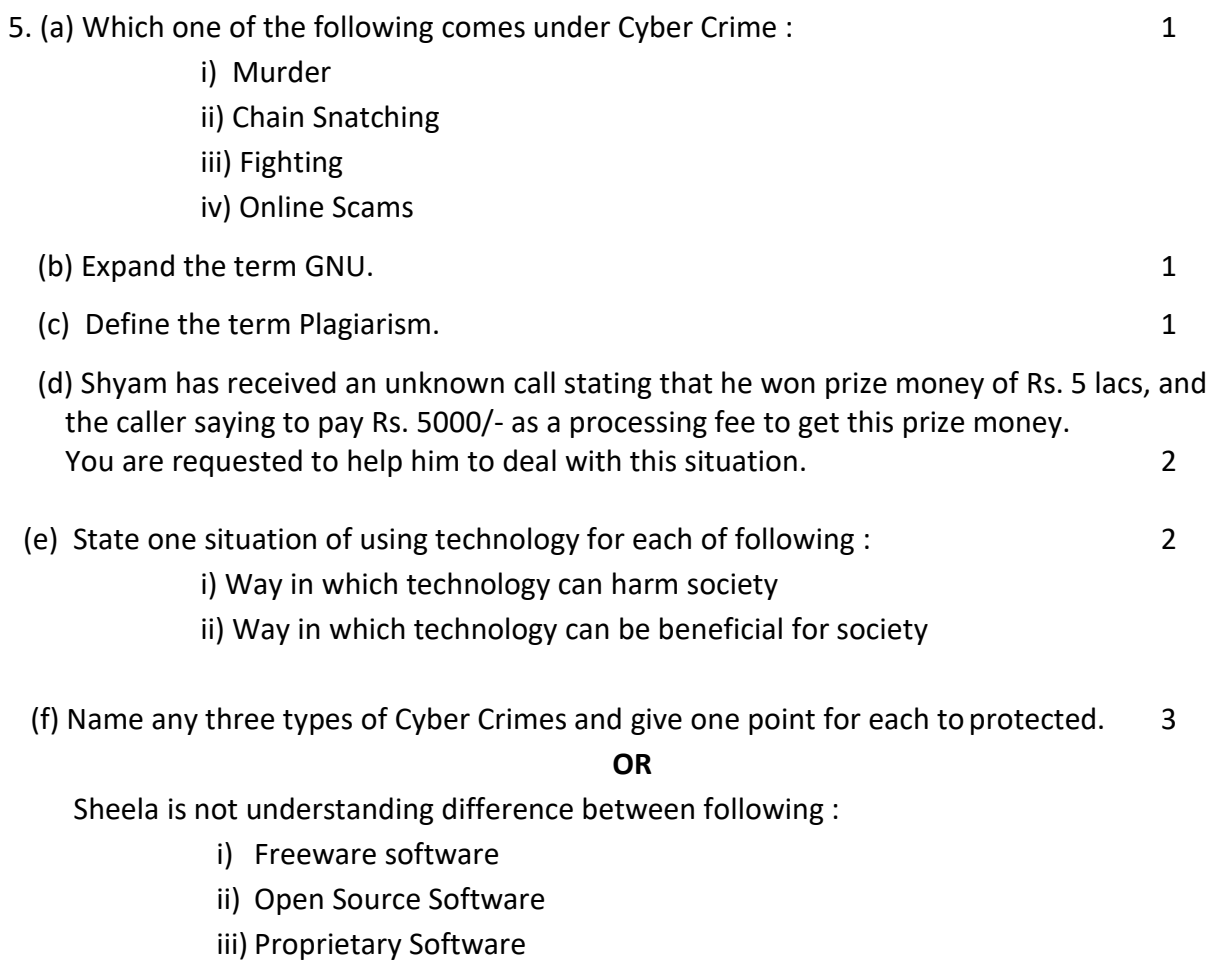

You are requested to help Sheela to get differences between these three.

\*\*\*\*\*\*\*\*\*\*\*\*\*\*\*\*\*\*\*\*

#### **KENDRIYA VIDYALAYA SANGATHAN, MUMBAI REGION**

**1 st Pre-Board Examination 2019-20**

**Class : 12<sup>th</sup> Class : 12<sup>th</sup> Subject : Informatics Practices (IP)** 

**Time : 03 hrs** Max. Mark : 70

#### **MARKING SCHEME**

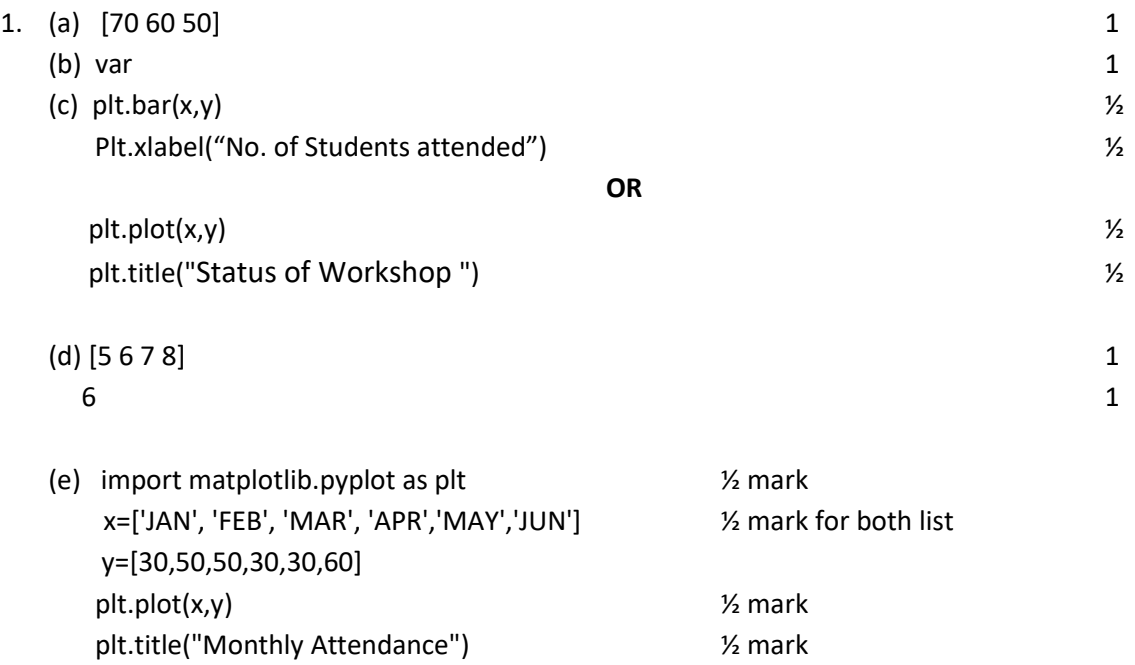

(f) Pandas Series is a one-dimensional labeled array capable of holding data of any type (integer, string, float, python objects, etc.). The axis labels are collectively called index. Example : Import pandas as pd *1 mark for definition 1 mark for example*

data =pd.series([1,2,3,4,5]) print data

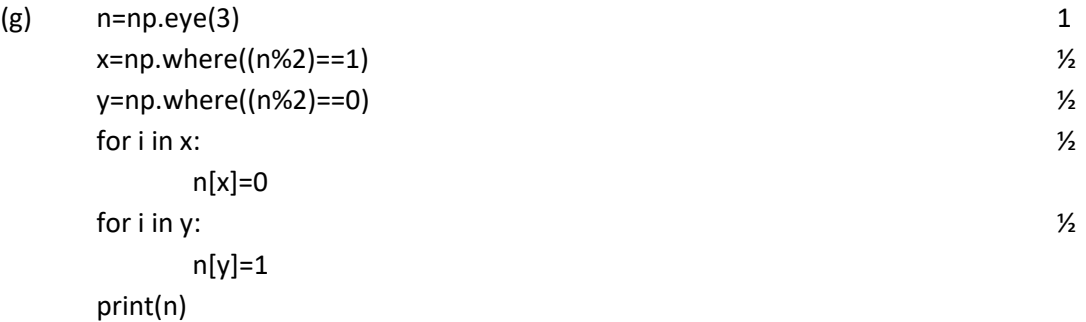

**OR**

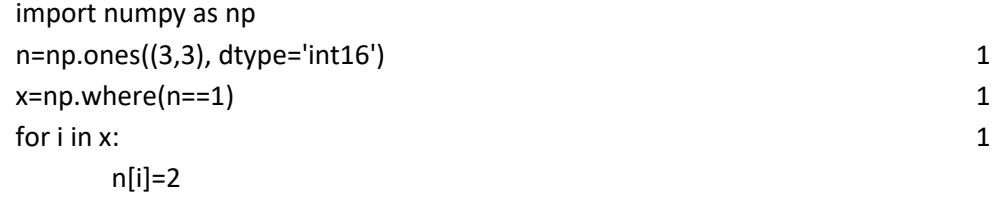

2. (a) rename()  $1$  $(b)$  df.head()  $1$ **OR** pd.read\_csv('data.csv') 1 (c)  $0 \t2$  1 1 4 2 6 3 8 4 10 (d) df.loc[2]=[3,'Ranu',44] 1 (e) Pivoting means to use unique values from specified index/columns to form apex of the resulting dataframe. Pivot() and pivot\_table() methods (1 mark and ½ for each example) (f) import pandas as pd dtf={'Subject':['Phy','Chem','Math','CS'], 2 'Teacher':[10,5,8,12], 'School':['KV','JNV','JNV','KV'] } K=pd.DataFrame(dtf) print(K) **OR** import pandas as pd df = pd.DataFrame([[1,'Shayam'],[2,'Mohan'],[3,'Kamla'],[4,'Kamalesh']], columns = ['Rollno','Name']) print(df) (g) print(df.mean(axis = 1, skipna = True))  $\qquad \qquad$  3 print(df.sum(axis = 1, skipna = True)) print(df.median()) **OR** df.sum() df['IP'].mean() df.loc[0, 'Phy':'IP'].mean() (h) Rollno Name 0 1 Shyam 1 2 Kamal 2 5 Sheela Rollno Marks Total 3 marks ½ marks for each column

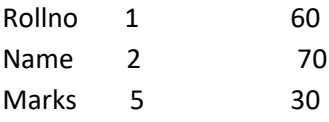

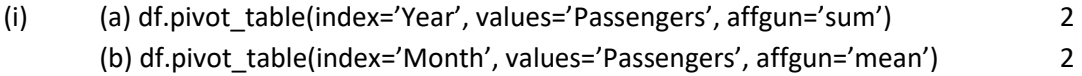

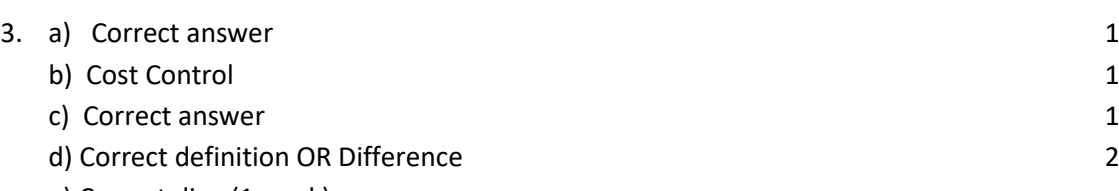

- e) Correct dig. (1 mark)
	- 1 advantage and 1 disadvantage (1 mark each)
- f) Definition (1 mark)
	- 2 types of VCS (1 mark each)
		- i) Centralized VCS
		- ii) Distributed VCS
- g) Correct Actor and correct Communication (1 mark each)

# **OR**

Correct actor (1 mark each) and correct situation (1 mark each)

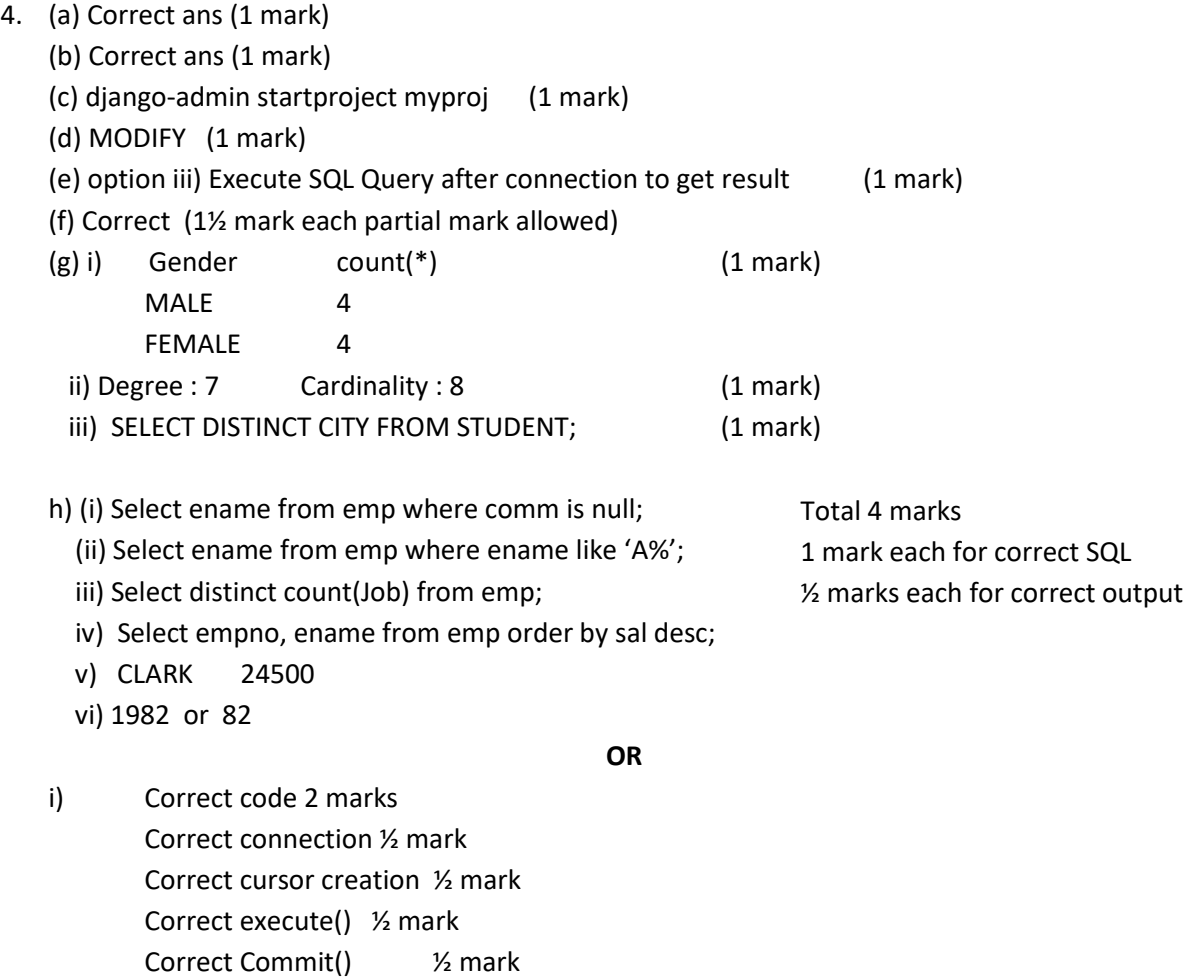

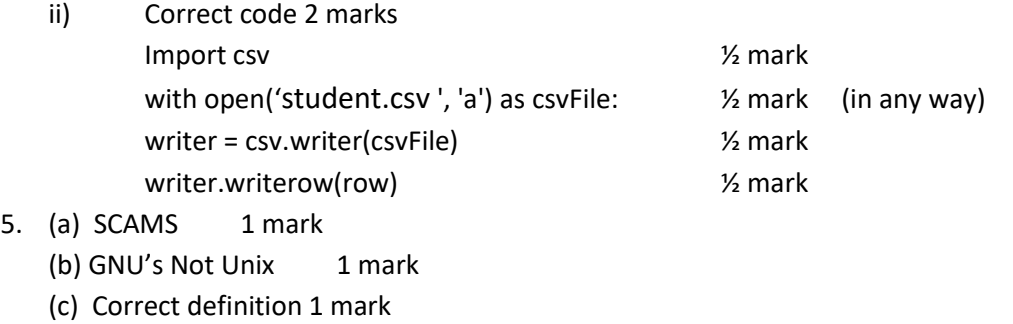

- (d) Correct dealing 2 mark (partial mark can be awarded)
- (e) 1 mark for each
- (f) 1 mark for rach

\*\*\*\*\*\*\*\*\*\*\*\*\*\*\*\*\*\*\*\*